# Acronis Планировщик корутин

Кравченко Дмитрий Руководитель: Коротаев Кирилл Сергеевич Весна 2017

# Мотивация

В процессе работы приложения (например, сервера) часто приходится иметь дело с вводом-выводом.

Виды IO:

- 1. Синхронный (C10K problem, легко писать)
- 2. Асинхронный (эффективный, сложно писать)

## Мотивация

#### Синхронный

```
fs.readFileSync("file.txt")
```
... // здесь окажемся только после чтения

#### Асинхронный

fs.readFile("file.txt", function(err, info) {...})

... // здесь окажемся сразу же, возможно до чтения

Хотим совместить два подхода и писать асинхронный код в синхронном стиле.

## Мотивация

Eсть глобальный event-loop, текущая реализация работает однопоточно.

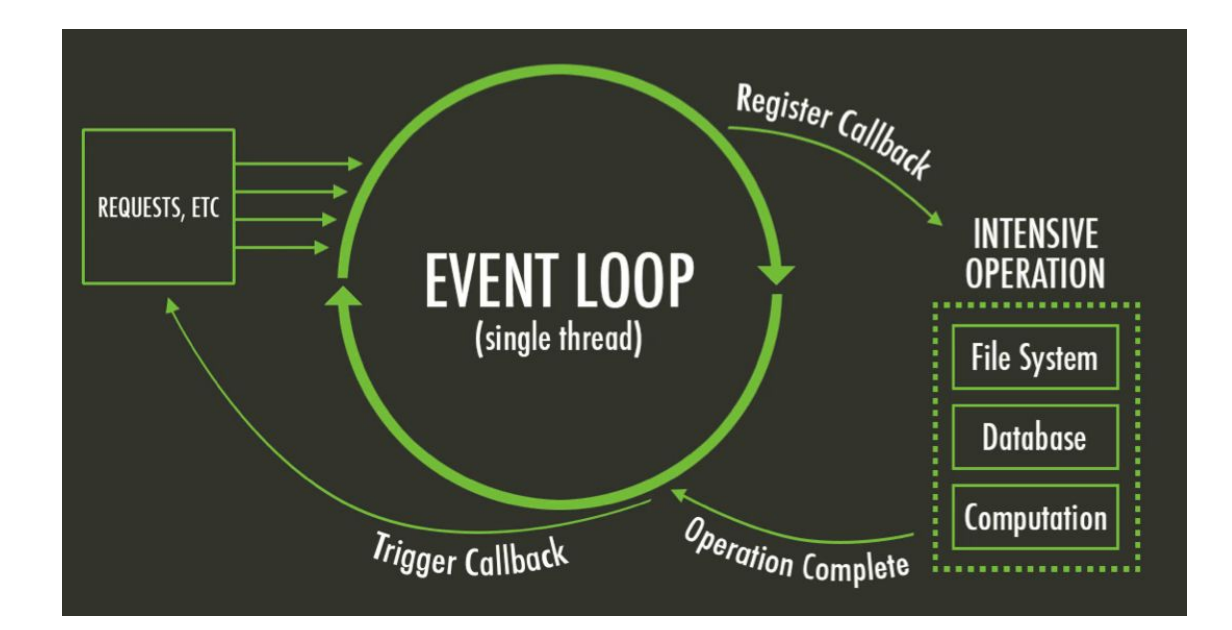

# Задачи

Глобальная: научиться исполнять корутины многопоточно, при этом имея load balancing + coroutine\_can\_block/coroutine\_cant\_block

Задача большая, разбили на несколько поменьше. Для начала просто научиться запускать несколько event-loop'ов с общей очередью задач.

### Аналоги

libev (что-то полуживое)

```
libuv (Node.js) (event-loop, нет корутин)
```

```
goroutines (Go) -- примерно то, что мы хотим
```
# Что сделано?

Начал большой рефакторинг, начал реализовывать запуск нескольких || event-loop'ов, пока без оптимизаций, load balancing'a и т.п.

Из основных проблем: кода много, нигде никакой синхронизации + однопоточная логика + зависимость других репозиториев.

### Спасибо за внимание

Вопросы?